# Symbolic Execution

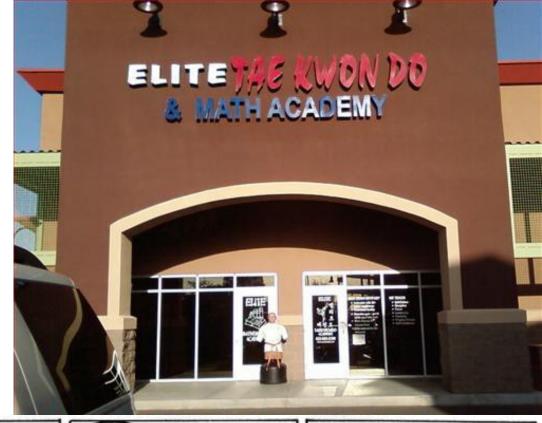

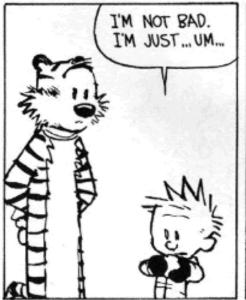

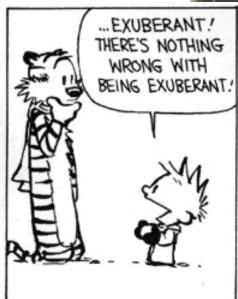

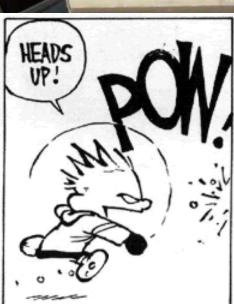

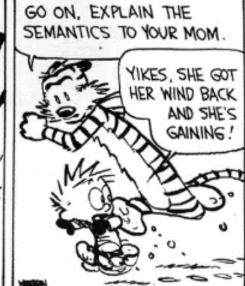

#### Observations

 A key part of doing research is noticing when something is incongruous. This is related to spotting patterns.

#### Observations

 A key part of doing research is noticing when something is incongruous. This is related to spotting patterns. Hint for HW:

```
• suffix === state
```

- r1 r2 === c1; c2
- r1\* === while ? do r1
- r1 | r2 === if ? then r1 else r2

### What's Wrong Here?

Look closely at this "opsem rule"

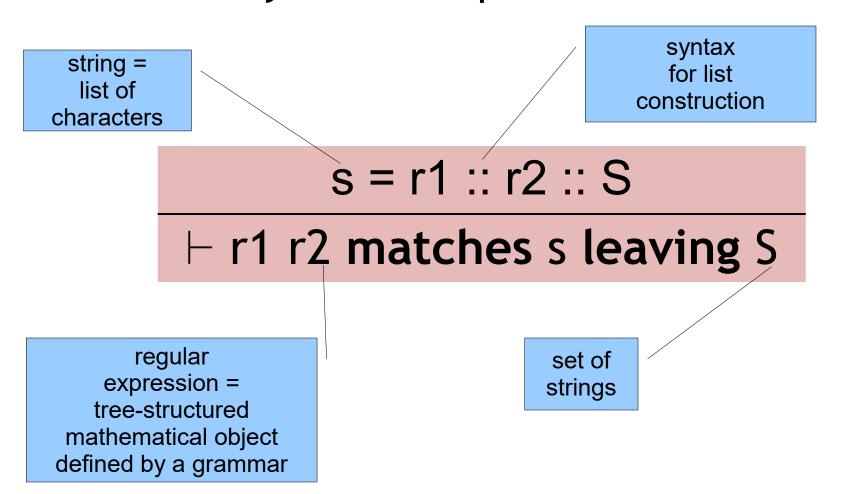

#### One-Slide Summary

- Verification Conditions make axiomatic semantics practical. We can compute verification conditions forward for use on unstructured code (= assembly language). This is sometimes called symbolic execution.
- We can add extra invariants or drop paths (dropping is unsound) to help verification condition generation scale.
- We can model exceptions, memory operations and data structures using verification condition generation.

#### **Symbolic Execution**

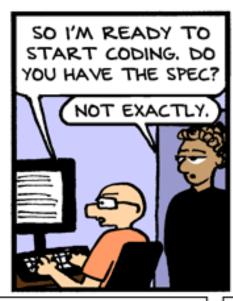

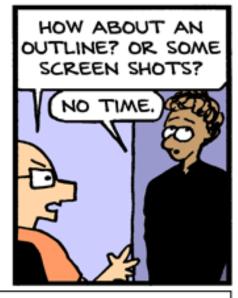

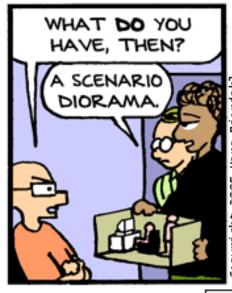

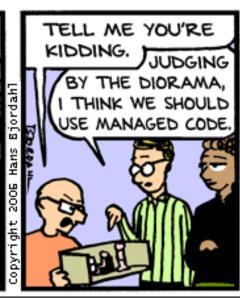

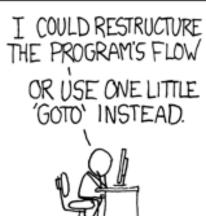

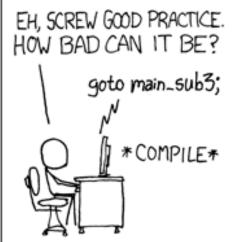

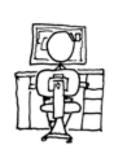

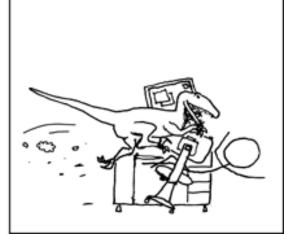

#### Not Quite Weakest Preconditions

Recall what we are trying to do:

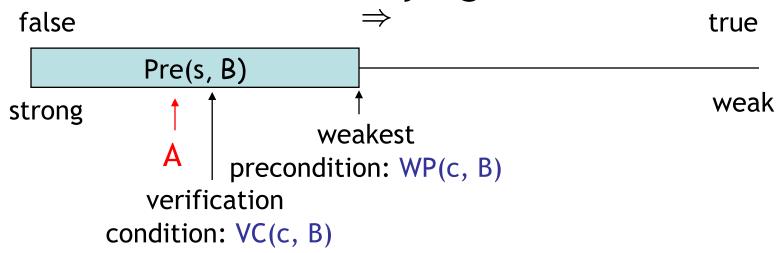

- Construct a <u>verification condition</u>: VC(c, B)
  - Our loops will be annotated with loop invariants!
  - VC is guaranteed to be stronger than WP
  - But still weaker than A:  $A \Rightarrow VC(c, B) \Rightarrow WP(c, B)$

#### Groundwork

- Factor out the hard work
  - Loop invariants
  - Function specifications (pre- and post-conditions)
- Assume programs are annotated with such specs
  - Good software engineering practice anyway
  - Requiring annotations = Kiss of Death?
- New form of while that includes a <u>loop invariant</u>:

#### while<sub>Inv</sub> b do c

- Invariant formula Inv must hold every time before b is evaluated
- A process for computing VC(annotated\_command, post\_condition) is called <u>VCGen</u>

#### Verification Condition Generation

Mostly follows the definition of the wp function:

```
VC(skip, B)
                                  = B
                                  = VC(c_1, VC(c_2, B))
VC(c_1; c_2, B)
VC(if b then c_1 else c_2, B) =
                   b \Rightarrow VC(c_1, B) \land \neg b \Rightarrow VC(c_2, B)
VC(x := e, B)
                                  = [e/x] B
VC(let x = e in c, B)
                                  = [e/x] VC(c, B)
VC(while<sub>Inv</sub> b do c, B)
                                  = ?
```

#### VCGen for WHILE

```
 \begin{array}{c} \text{VC(while}_{\text{Inv}} \text{ e do c, B) =} \\ \hline \text{Inv} \land (\forall x_1...x_n. \text{ Inv} \Rightarrow (e \Rightarrow \text{VC(c, Inv}) \land \neg e \Rightarrow B)) \\ \hline \text{Inv holds} \\ \text{on entry} \\ \hline \end{array} \quad \begin{array}{c} \text{Inv is preserved in} \\ \text{an } \underline{\text{arbitrary}} \text{ iteration} \\ \hline \end{array} \quad \begin{array}{c} \text{B holds when the} \\ \text{loop terminates} \\ \text{in an } \underline{\text{arbitrary}} \text{ iteration} \\ \hline \end{array}
```

- Inv is the loop invariant (provided externally)
- $x_1, ..., x_n$  are all the variables modified in c
- The ∀ is similar to the ∀ in mathematical induction:

$$P(0) \land \forall n \in \mathbb{N}. \ P(n) \Rightarrow P(n+1)$$

### Example VCGen Problem

 Let's compute the VC of this program with respect to post-condition x ≠ 0

```
x = 0;

y = 2;

while<sub>x+y=2</sub> y > 0 do

y := y - 1;

x := x + 1
```

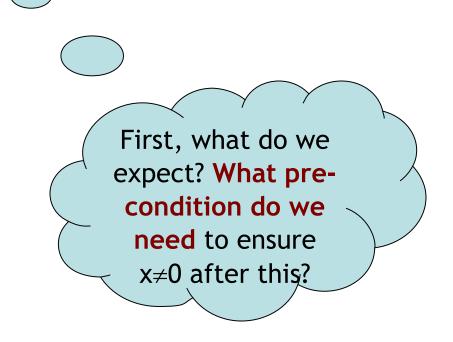

#### Example of VC

 By the sequencing rule, first we do the while loop (call it w):

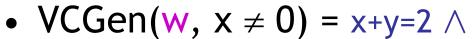

$$\forall x,y. \ x+y=2 \Rightarrow (y>0 \Rightarrow VC(c, x+y=2) \ \land y \leq 0 \Rightarrow x \neq 0)$$

Preserve loop invariant

- VCGen(y:=y-1; x:=x+1, x+y=2) =(x+1) + (y-1) = 2
- w Result: x+y=2 ∧

$$\forall x,y. \ x+y=2 \Rightarrow (y>0 \Rightarrow (x+1)+(y-1)=2 \ \land y\leq 0 \Rightarrow x\neq 0)$$

### Example of VC (2)

• VC(w, x \neq 0) = x+y=2 \\
$$\forall x,y. \ x+y=2 \Rightarrow$$
 $(y>0 \Rightarrow (x+1)+(y-1)=2 \ \land \ y \leq 0 \Rightarrow x \neq 0)$ 
• VC(x := 0; y := 2; w, x \neq 0) = 0+2=2 \\
 $\forall x,y. \ x+y=2 \Rightarrow$ 
 $(y>0 \Rightarrow (x+1)+(y-1)=2 \ \land \ y \leq 0 \Rightarrow x \neq 0)$ 

 So now we ask an automated theorem prover to prove it.

#### Thoreau, Thoreau, Thoreau

#### 1: Valid.

- Huzzah!
- Simplify is a non-trivial five megabytes
- Z3 is 15+ megabytes

#### Can We Mess Up VCGen?

- The invariant is from the user (= the adversary, the untrusted code base)
- Let's use a loop invariant that is too weak, like "true".
- VC = true  $\land$   $\forall x,y. \text{ true } \Rightarrow$   $(y>0 \Rightarrow \text{true } \land y \leq 0 \Rightarrow x \neq 0)$
- Let's use a loop invariant that is false, like " $x \neq 0$ ".
- VC =  $0 \neq 0 \land \forall x,y. \ x \neq 0 \Rightarrow$  $(y>0 \Rightarrow x+1 \neq 0 \land y \leq 0 \Rightarrow x \neq 0)$

#### Emerson, Emerson, Emerson

```
$ ./Simplify
> (AND TRUE
  (FORALL ( x y ) (IMPLIES TRUE
    (AND (IMPLIES (> y 0) TRUE)
          (IMPLIES (\leq y = 0) (NEQ x = 0))))))
Counterexample: context:
    (AND
       (EQ \times 0)
       (<= y 0)
1: Invalid.
```

• OK, so we won't be fooled.

#### Soundness of VCGen

Simple form

```
⊨ { VC(c,B) } c { B }
```

Or equivalently that

```
\models VC(c, B) \Rightarrow wp(c, B)
```

- Proof is by induction on the structure of c
  - Try it!
- Soundness holds for any choice of invariant!
- Next: extensions to Symbolic Execution

#### Where Are We?

- Axiomatic Semantics: the meaning of a program is what is true after it executes
- Hoare Triples: {A} c {B}
- Weakest Precondition: { WP(c,B) } c {B}
- Verification Condition: A⇒VC(c,B)⇒WP(c,b)
  - Requires Loop Invariants
  - Backward VC works for structured programs
  - Here we are today ...
  - Forward VC (Symbolic Exec) works for assembly

### Today's Cunning Plan

- Symbolic Execution & Forward VCGen
- Handling Exponential Blowup
  - Invariants
  - Dropping Paths
- VCGen For Exceptions (double trouble)
- VCGen For Memory (McCarthyism)
- VCGen For Structures (have a field day)
- VCGen For "Dictator For Life"

#### VC and Invariants

Consider the Hoare triple:

$$\{x \le 0\}$$
 while<sub>I(x)</sub>  $x \le 5$  do  $x := x + 1 \{x = 6\}$ 

The VC for this is:

$$x \le 0 \Rightarrow I(x) \land \forall x. (I(x) \Rightarrow (x > 5 \Rightarrow x = 6 \land x \le 5 \Rightarrow I(x+1)))$$

Requirements on the invariant:

- Holds on entry  $\forall x. \ x \leq 0 \Rightarrow I(x)$
- Preserved by the body  $\forall x. \ I(x) \land x \le 5 \Rightarrow I(x+1)$
- Useful  $\forall x. \ I(x) \land x > 5 \Rightarrow x = 6$
- Check that  $I(x) = x \le 6$  satisfies all constraints

#### Forward VCGen

- Traditionally the VC is computed <u>backwards</u>
  - That's how we've been doing it in class
  - Backwards works well for structured code
- But it can also be computed <u>forward</u>
  - Works even for un-structured languages (e.g., assembly language)
  - Uses symbolic execution, a technique that has broad applications in program analysis
    - e.g., the PREfix tool (Intrinsa, Microsoft) does this
    - Test input generation, document generation, specification mining, security analyses, ...

#### Forward VC Gen Intuition

Consider the sequence of assignments

$$X_1 := e_1; X_2 := e_2$$

- The VC(c, B) =  $[e_1/x_1]([e_2/x_2]B)$ =  $[e_1/x_1, e_2[e_1/x_1]/x_2]B$
- We can compute the substitution in a forward way using <u>symbolic execution</u> (aka <u>symbolic evaluation</u>)
  - Keep a symbolic state that maps variables to expressions
  - Initially,  $\Sigma_0 = \{ \}$
  - After  $x_1 := e_1, \Sigma_1 = \{ x_1 \rightarrow e_1 \}$
  - After  $x_2 := e_2$ ,  $\Sigma_2 = \{x_1 \rightarrow e_1, x_2 \rightarrow e_2[e_1/x_1] \}$
  - Note that we have applied  $\Sigma_1$  as a substitution to right-hand side of assignment  $\mathbf{x}_2 := \mathbf{e}_2$

### Simple Assembly Language

Consider the language of instructions:

- The "inv e" instruction is an annotation
  - Says that boolean expression e is true at that point
- Each function f() comes with Pre<sub>f</sub> and Post<sub>f</sub> annotations (<u>pre-</u> and <u>post-conditions</u>)
- New Notation (yay!): I<sub>k</sub> is the instruction at address k

### Symex States

We set up a symbolic execution state:

```
\Sigma: \mathsf{Var} \to \mathsf{SymbolicExpressions}
```

- $\Sigma(x)$  = the symbolic value of x in state  $\Sigma$
- $\Sigma[x:=e]$  = a new state in which x's value is e
- We use states as substitutions:
- $\Sigma$ (e) obtained from e by replacing x with  $\Sigma$ (x)
- Much like the opsem so far ...

#### Symex Invariants

- The symbolic executor tracks invariants passed
- A new part of symex state: Inv ⊆ {1...n}
- If  $k \in Inv$  then  $I_k$  is an invariant instruction that we have already executed
- Basic idea: execute an inv instruction only twice:
  - The first time it is encountered
  - Once more time around an arbitrary iteration

### Symex Rules

Define a VC function as an interpreter:

 $VC(L, \Sigma, Inv)$ 

VC : Address  $\times$  SymbolicState  $\times$  InvariantState  $\rightarrow$  Assertion

|                                | (-, -,,                                                                                | K 3                                    |
|--------------------------------|----------------------------------------------------------------------------------------|----------------------------------------|
|                                | $e \Rightarrow VC(L, \Sigma, Inv) \land $<br>$\neg e \Rightarrow VC(k+1, \Sigma, Inv)$ | if $I_k$ = if e goto L                 |
|                                | VC(k+1, $\Sigma$ [x:= $\Sigma$ (e)], Inv)                                              | if $I_k = x := e$                      |
| $VC(k, \Sigma, Inv) =$         | $\Sigma(Post_{current-function})$                                                      | if I <sub>k</sub> = return             |
|                                | $\Sigma(Pre_{f}) \wedge$                                                               |                                        |
|                                | $\forall a_1a_m.\Sigma'(Post_f) \Rightarrow$                                           |                                        |
| Recall: Inv =                  | $VC(k+1, \Sigma', Inv)$                                                                | if $I_k = f()$                         |
| "invariants<br>visited so far" | (where $y_1,, y_m$ are modified by f)                                                  | ······································ |
|                                | and a <sub>1</sub> ,, a <sub>m</sub> are fresh parameters                              |                                        |
|                                | and $\Sigma' = \Sigma[y_1 := a_1,, y_m := a_m]$                                        |                                        |
|                                |                                                                                        |                                        |

if  $I_k = goto L$ 

### Symex Invariants (2a)

Two cases when seeing an invariant instruction:

- 1. We see the invariant for the first time
  - $I_k = inv e$
  - $k \notin Inv$  (= "not in the set of invariants we've seen")
  - Let  $\{y_1, ..., y_m\}$  = the variables that could be modified on a path from the invariant back to itself
  - Let a<sub>1</sub>, ..., a<sub>m</sub> be fresh new symbolic parameters

$$VC(k, \Sigma, Inv) =$$
 
$$\Sigma(e) \land \forall a_1...a_m. \ \Sigma'(e) \Rightarrow VC(k+1, \Sigma', Inv \cup \{k\}])$$
 with 
$$\Sigma' = \Sigma[y_1 := a_1, ..., y_m := a_m]$$

(like a function call) #27

### Symex Invariants (2b)

- 2. We see the invariant for the second time
- $I_k = inv E$
- $k \in Inv$

$$VC(k, \Sigma, Inv) = \Sigma(e)$$

(like a function return)

- Some tools take a more simplistic approach
  - Do not require invariants
  - Iterate through the loop a fixed number of times
  - PREfix, versions of ESC (DEC/Compaq/HP SRC)
  - Sacrifice completeness for usability

#### Symex Summary

- Let  $x_1$ , ...,  $x_n$  be all the variables and  $a_1$ , ...,  $a_n$  fresh parameters
- Let  $\Sigma_0$  be the state  $[x_1 := a_1, ..., x_n := a_n]$
- Let ∅ be the empty Inv set
- For all functions f in your program, prove:

$$\forall a_1...a_n. \ \Sigma_0(Pre_f) \Rightarrow VC(f_{entry}, \ \Sigma_0, \ \varnothing)$$

- If you start the program by invoking any f in a state that satisfies Pre<sub>f</sub>, then the program will execute such that
  - At all "inv e" the e holds, and
  - If the function returns then Post, holds
- Can be proved w.r.t. a real interpreter (op sem)
- Or via a proof technique called co-induction (or, assume-guarantee)

### Forward VCGen Example

Consider the program

Precondition:  $x \leq 0$ 

```
Loop: inv x \le 6

if x > 5 goto End

x := x + 1

goto Loop
```

End: return **Postcondition:** x = 6

## Forward VCGen Example (2)

 $\forall x.$ 

```
x \le 0 \Rightarrow
x \le 6 \land
\forall x'.
(x' \le 6 \Rightarrow
x' > 5 \Rightarrow x' = 6
\land
x' \le 5 \Rightarrow x' + 1 \le 6
```

 VC contains both <u>proof obligations</u> and assumptions about the control flow

#### VCs Can Be Large

Consider the sequence of conditionals

```
(if x < 0 then x := -x); (if x \le 3 then x += 3)
```

- With the postcondition P(x)
- The VC is

```
x < 0 \land -x \le 3 \Rightarrow P(-x + 3) \land x < 0 \land -x > 3 \Rightarrow P(-x) \land x \ge 0 \land x \le 3 \Rightarrow P(x + 3) \land x \ge 0 \land x > 3 \Rightarrow P(x)
```

- There is one conjunct for each path
  - ⇒ exponential number of paths!
  - Conjuncts for infeasible paths have un-satisfiable guards!
- Try with  $P(x) = x \ge 3$

### Q: Theatre (019 / 842)

 Name the composer or the title of the 1937 musical that includes the lyrics: "O Fortuna, velut luna statu variabilis, semper crescis aut decrescis; vita detestabilis nunc obdurat et tunc curat ludo mentis aciem, egestatem, potestatem dissolvit ut glaciem."

#### **English Prose**

- 341. Van and Hitomi walked an inaudible distance from those guy's Van was hanging out with.
- 253. However, when he got into his chamber and sat down with a blank canvas propped up on its easel, his vision vanished as if it were nothing but a floating dust moat.
- 352. "Good evening my league." He picked her up by the wrist. "I think that you and I have some talking to do, actually I have a preposition"

### Computer Science

 This American Turing award winner is known for the "law" that "Adding humans to a late software project makes it later." The Turing Award citation notes landmark contributions to operating systems, software engineering and computer architecture. Notable works include No Silver Bullet: Essence and Accidents of Software Engineering and The

### VCs Can Be Exponential

- VCs are exponential in the size of the source because they attempt relative completeness:
  - Perhaps the correctness of the program must be argued independently for each path
- Unlikely that the programmer wrote a program by considering an exponential number of cases
  - But possible. Any examples? Any solutions?

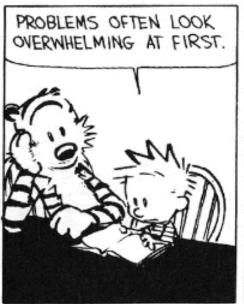

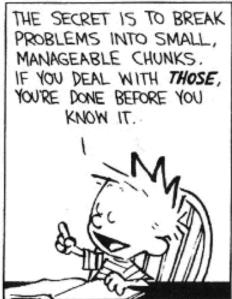

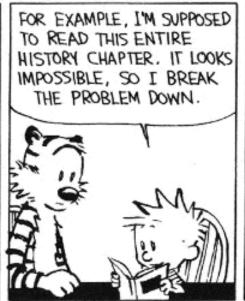

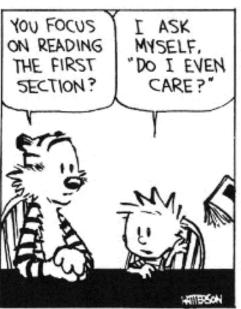

## VCs Can Be Exponential

- VCs are exponential in the size of the source because they attempt relative completeness:
  - Perhaps the correctness of the program must be argued independently for each path
- Standard Solutions:
  - Allow invariants even in straight-line code
  - And thus do not consider all paths independently!

## Invariants in Straight-Line Code

- Purpose: modularize the verification task
- Add the command "after c establish Inv"
  - Same semantics as c (Inv is only for VC purposes)

$$VC(after c establish Inv, P) =_{def}$$

$$VC(c,Inv) \wedge \forall x_i. Inv \Rightarrow P$$

- where x<sub>i</sub> are the ModifiedVars(c)
- Use when c contains many paths

```
after if x < 0 then x := -x establish x \ge 0; if x \le 3 then x += 3 { P(x) }
```

VC is now:

$$(x < 0 \Rightarrow -x \ge 0) \land (x \ge 0 \Rightarrow x \ge 0) \land$$
  
 $\forall x. \ x \ge 0 \Rightarrow (x \le 3 \Rightarrow P(x+3) \land x > 3 \Rightarrow P(x))$ 

#### **Dropping Paths**

- In absence of annotations, we can drop some paths
- $VC(if E then c_1 else c_2, P) = choose one of$

```
- E \Rightarrow VC(c_1, P) \land \neg E \Rightarrow VC(c_2, P) (drop no paths)

- E \Rightarrow VC(c_1, P) (drops "else" path!)

- \neg E \Rightarrow VC(c_2, P) (drops "then" path!)
```

- We sacrifice soundness! (we are now unsound)
  - No more guarantees
  - Possibly still a good debugging aid
- Remarks:
  - An established trend is to sacrifice soundness to increase usability (e.g., Metal, ESP, even ESC)
  - The PREfix tool considers only 50 non-cyclic paths through a function (almost at random)

## VCGen for Exceptions

- We extend the source language with exceptions without arguments (cf. HW2):
  - throw throws an exception
  - try c<sub>1</sub> catch c<sub>2</sub> executes c<sub>2</sub> if c<sub>1</sub> throws
- Problem:
  - We have non-local transfer of control
  - What is VC(throw, P)?

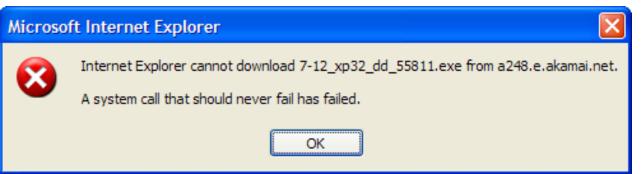

#### VCGen for Exceptions

- We extend the source language with exceptions without arguments (cf. HW2):
  - throw throws an exception
  - try c<sub>1</sub> catch c<sub>2</sub> executes c<sub>2</sub> if c<sub>1</sub> throws
- Problem:
  - We have non-local transfer of control
  - What is VC(throw, P)?
- Standard Solution: use 2 postconditions
  - One for <u>normal termination</u>
  - One for exceptional termination

## VCGen for Exceptions (2)

- VC(c, P, Q) is a precondition that makes c either not terminate, or terminate normally with P or throw an exception with Q
- Rules

```
VC(skip, P, Q) = P
VC(c_1; c_2, P, Q) = VC(c_1, VC(c_2, P, Q), Q)
VC(throw, P, Q) = Q
VC(try c_1 catch c_2, P, Q) = VC(c_1, P, VC(c_2, P, Q))
VC(try c_1 finally c_2, P, Q) = ?
```

#### VCGen Finally

Given these:

```
VC(c_1; c_2, P, Q) = VC(c_1, VC(c_2, P, Q), Q)

VC(try c_1 catch c_2, P, Q) = VC(c_1, P, VC(c_2, P, Q))
```

Finally is somewhat like "if":

```
VC(try c_1 finally c_2, P, Q) =
VC(c_1, VC(c_2, P, Q), true) \land VC(c_1, true, VC(c_2, Q, Q))
```

Which reduces to:

$$VC(c_1, VC(c_2, P, Q), VC(c_2, Q, Q))$$

#### Hoare Rules and the Heap

When is the following Hoare triple valid?

$$\{A\} *x := 5 \{ *x + *y = 10 \}$$

- A should be "\*y = 5 or x = y"
- The Hoare rule for assignment would give us:
  - [5/\*x](\*x + \*y = 10) = 5 + \*y = 10 =
  - \*y = 5 (we lost one case)
- Why didn't this work?

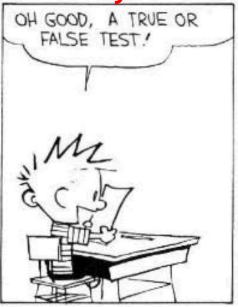

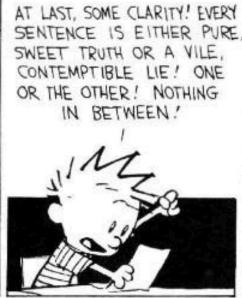

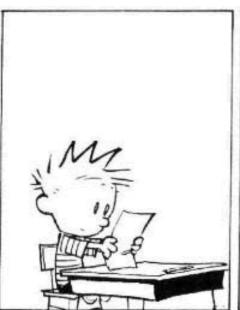

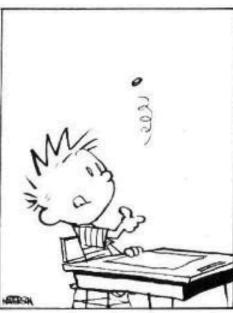

## Handling The Heap

- We do not yet have a way to talk about memory (the heap, pointers) in assertions
- Model the state of memory as a symbolic mapping from addresses to values:
  - If A denotes an address and M is a memory state then:
  - sel(M,A) denotes the contents of the memory cell
  - upd(M,A,V) denotes a new memory state obtained from M by writing V at address A

#### More on Memory

- We allow variables to range over memory states
  - We can quantify over all possible memory states
- Use the special pseudo-variable  $\mu$  (mu) in assertions to refer to the current memory
- Example:

$$\forall i. \ i \geq 0 \land i < 5 \Rightarrow sel(\mu, A + i) > 0$$

says that entries 0..4 in array A are positive

#### Hoare Rules: Side-Effects

- To model writes we use memory expressions
  - A memory write changes the value of memory

{ B[upd(
$$\mu$$
, A, E)/ $\mu$ ] } \*A := E {B}

- Important technique: treat memory as a whole
- And reason later about memory expressions with inference rules such as (<u>McCarthy Axioms</u>, ~'67):

sel(upd(M, A<sub>1</sub>, V), A<sub>2</sub>) = 
$$\begin{cases} V & \text{if } A_1 = A_2 \\ sel(M, A_2) & \text{if } A_1 \neq A_2 \end{cases}$$

## Memory Aliasing

- Consider again: { A } \*x := 5 { \*x + \*y = 10 }
- We obtain:

```
A = [upd(\mu, x, 5)/\mu] (*x + *y = 10)
= [upd(\mu, x, 5)/\mu] (sel(\mu, x) + sel(\mu, y) = 10)
(1) = sel(upd(\mu, x, 5), x) + sel(upd(\mu, x, 5), y) = 10
= 5 + sel(upd(\mu, x, 5), y) = 10
= if x = y then 5 + 5 = 10 else 5 + sel(\mu, y) = 10
(2) = x = y or *y = 5
```

- Up to (1) is theorem generation
- From (1) to (2) is theorem proving

## Alternative Handling for Memory

- Reasoning about aliasing can be expensive
  - It is NP-hard (and/or undecideable)
- Sometimes completeness is sacrificed with the following (approximate) rule:

$$sel(upd(M, A_1, V), A_2) = \begin{cases} V & \text{if } A_1 = (obviously) \ A_2 \\ sel(M, A_2) & \text{if } A_1 \neq (obviously) \ A_2 \\ P & \text{otherwise (p is a fresh new parameter)} \end{cases}$$

- The meaning of "obviously" varies:
  - The addresses of two distinct globals are ≠
  - The address of a global and one of a local are ≠
- PREfix and GCC use such schemes

# VCGen Overarching Example

Consider the program

```
- Precondition: B : bool ∧ A : array(bool, L)
1: I := 0
  R := B
3: inv I \ge 0 \land R: bool
  if I \ge L goto 9
  assert saferd(A + I)
  T := *(A + I)
  1 := 1 + 1
  R := T
  goto 3
9: return R
- Postcondition: R: bool
```

# VCGen Overarching Example

```
\forall A. \forall B. \forall L. \forall \mu
        B: bool \land A: array(bool, L) \Rightarrow
              0 \ge 0 \land B : bool \land
                   \forall I. \forall R.
                         I \geq 0 \land R : bool \Rightarrow
                                 I \ge L \Rightarrow R : bool
                                  I < L \Rightarrow saferd(A + I) \land
                                      1 + 1 > 0 \land
                                                sel(\mu, A + I) : bool
```

VC contains both proof obligations and assumptions
 about the control flow
 #51

#### Mutable Records - Two Models

- Let r: RECORD { f1 : T1; f2 : T2 } END
- For us, records are reference types
- Method 1: one "memory" for each record
  - One index constant for each field
  - r.f1 is sel(r,f1) and r.f1 := E is r := upd(r,f1,E)
- Method 2: one "memory" for each field
  - The record address is the index
  - r.f1 is sel(f1,r) and r.f1 := E is f1 := upd(f1,r,E)
- Only works in strongly-typed languages like Java
  - Fails in C where &r.f2 = &r + sizeof(T1)

#### VC as a "Semantic Checksum"

- Weakest preconditions are an expression of the program's semantics:
  - Two equivalent programs have logically equivalent WPs
  - No matter how different their syntax is!

VC are almost as powerful

## VC as a "Semantic Checksum" (2)

 Consider the "assembly language" program to the right

```
x := 4
x := (x == 5)
    assert x : bool
x := not x
    assert x
```

- High-level type checking is not appropriate here
- The VC is:  $((4 == 5) : bool) \land (not (4 == 5))$
- No confusion from reuse of x with different types

# Invariance of VC Across Optimizations

- VC is so good at abstracting syntactic details that it is syntactically preserved by many common optimizations
  - Register allocation, instruction scheduling
  - Common subexp elim, constant and copy propagation
  - Dead code elimination
- We have identical VCs whether or not an optimization has been performed
  - Preserves syntactic form, not just semantic meaning!
- This can be used to verify correctness of compiler optimizations (Translation Validation)

# VC Characterize a Safe Interpreter

- Consider a fictitious "safe" interpreter
  - As it goes along it performs checks (e.g. "safe to read from this memory addr", "this is a null-terminated string", "I have not already acquired this lock")
  - Some of these would actually be hard to implement
- The VC describes all of the checks to be performed
  - Along with their context (assumptions from conditionals)
  - Invariants and pre/postconditions are used to obtain a finite expression (through induction)
- VC is valid ⇒ interpreter never fails
  - We enforce same level of "correctness"
  - But better (static + more powerful checks)

#### **VC** Big Picture

- Verification conditions
  - Capture the semantics of code + specifications
  - Language independent
  - Can be computed backward/forward on structured/unstructured code

Make Axiomatic Semantics practical

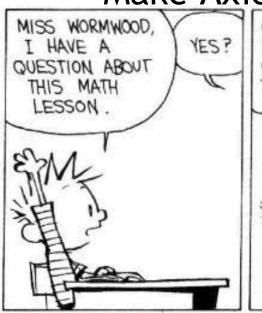

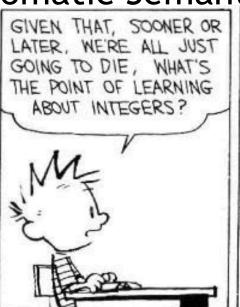

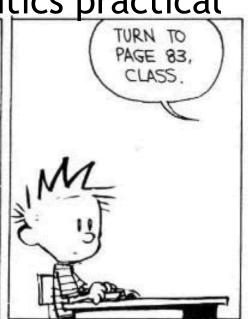

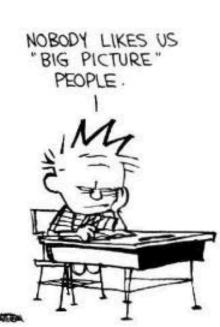

#### Invariants Are Not Easy

Consider the following code from QuickSort

```
int partition(int *a, int L_0, int H_0, int pivot) {
   int L = L_0, H = H_0;
   while(L < H) {
        while(a[L] < pivot) L ++;</pre>
        while(a[H] > pivot) H --;
        if(L < H) { swap a[L] and a[H] }
   return L
```

- Consider verifying only memory safety
- What is the loop invariant for the outer loop?

#### Done!

• Questions?

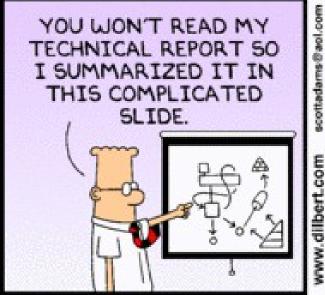

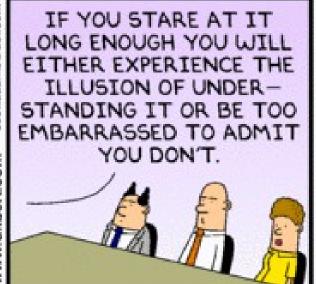

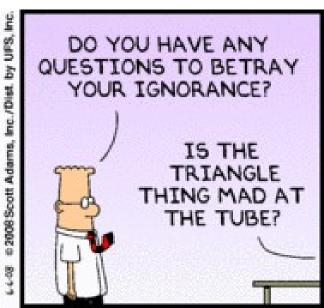